# **Leading Edge**

## Cell Volume 147 Number 2, October 14, 2011

#### **IN THIS ISSUE**

#### **SELECT**

253 **Targeted Therapeutics** 

#### **PREVIEWS**

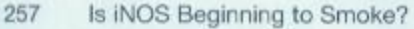

- 259 The Powerstroke and Camshaft of the RIG-I Antiviral RNA Detection Machine
- 261 Why Does Morphine Make You Itch?

#### **MINIREVIEWS**

- 263 Genome-wide "Re"-Modeling of Nucleosome Positions
- 267 The Impressionistic Landscape of Meiotic Recombination
- 271 Hiding in Plain Sight: How HIV Evades Innate Immune Responses

#### **REVIEW**

275 Tumor Metastasis: Molecular Insights and Evolving Paradigms

#### **SNAPSHOT**

476 Caspases C. Nathan L.A.J. O'Neill and A.G. Bowie

T. Miyamoto and A. Patapoutian

R. Sadeh and C.D. Allis M. Lichten and B. de Massy N. Manel and D.R. Littman

S. Valastyan and R.A. Weinberg

G.S. Salvesen and A. Ashkenazi

# **Articles**

## Cell Volume 147 Number 2, October 14, 2011

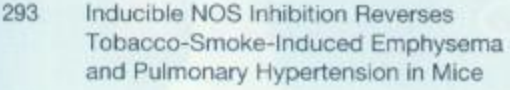

- 306 Targeting the SH2-Kinase Interface in Bcr-Abl Inhibits Leukemogenesis
- 320 Introns within Ribosomal Protein Genes Regulate the Production and Function of Yeast Ribosomes
- 332 Two Forms of Loops Generate the Chromatin Conformation of the Immunoglobulin Heavy-Chain Gene Locus
- 344 Coding-Independent Regulation of the Tumor Suppressor PTEN by Competing Endogenous mRNAs
- 358 A Long Noncoding RNA Controls Muscle Differentiation by Functioning as a Competing Endogenous RNA
- 370 An Extensive MicroRNA-Mediated Network of RNA-RNA Interactions Regulates Established Oncogenic Pathways in Glioblastoma
- In Vivo Identification of Tumor-382 Suppressive PTEN ceRNAs in an Oncogenic BRAF-Induced Mouse Model of Melanoma
- 396 A Primary Role for Release Factor 3 in Quality Control during Translation Elongation in Escherichia coli
- 409 Structural Insights into RNA Recognition by RIG-I
- 423 Structural Basis for the Activation of Innate Immune Pattern-Recognition Receptor RIG-I by Viral RNA

M. Seimetz, N. Parajuli, A. Pichl, F. Veit, G. Kwapiszewska, F.C. Weisel, K. Milger, B. Egemnazarov, A. Turowska, B. Fuchs, S. Nikam, M. Roth, A. Sydykov, T. Medebach, W. Klepetko, P. Jaksch, R. Durnitrascu, H. Garn, R. Voswinckel, S. Kostin, W. Seeger, R.T. Schermuly, F. Grimminger, H.A. Ghofrani, and N. Weissmann

F. Grebien, O. Hantschel, J. Wojcik, I. Kaupe, B. Kovacic, A.M. Wyrzucki, G.D. Gish, S. Cerny-Reiterer, A. Koide, H. Beug, T. Pawson, P. Valent, S. Koide, and G. Superti-Furga

J. Parenteau, M. Durand, G. Morin, J. Gagnon, J.-F. Lucier, R.J. Wellinger, B. Chabot, and S.A. Elela

C. Guo, T. Gerasimova, H. Hao, I. Ivanova, T. Chakraborty, R. Selimyan, E.M. Oltz, and R. Sen

Y. Tay, L. Kats, L. Salmena, D. Weiss, S.M. Tan, U. Ala, F. Karreth, L. Poliseno, P. Provero, F. Di Cunto, J. Lieberman, I. Rigoutsos, and P.P. Pandolfi

M. Cesana, D. Cacchiarelli, I. Legnini, T. Santini, O. Sthandier, M. Chinappi, A. Tramontano, and I. Bozzoni

P. Sumazin, X. Yang, H.-S. Chiu, W.-J. Chung, A. Iyer, D. Llobet-Navas, P. Rajbhandari, M. Bansal, P. Guamieri, J. Silva, and A. Califano

F.A. Karreth, Y. Tay, D. Perna, U. Ala, S.M. Tan, A.G. Rust, G. DeNicola, K.A. Webster, D. Weiss, P.A. Perez-Mancera, M. Krauthammer, R. Halaban, P. Provero, D.J. Adams, D.A. Tuveson, and P.P. Pandolfi

H.S. Zaher and R. Green

D. Luo, S.C. Ding, A. Vela, A. Kohlway, B.D. Lindenbach, and A.M. Pyle

E. Kowalinski, T. Lunardi, A.A. McCarthy, J. Louber, J. Brunel, B. Grigorov, D. Gerlier, and S. Cusack

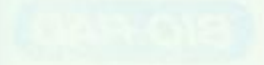

- 436 Activation of STAT6 by STING Is Critical for Antiviral Innate Immunity
- 447 Unidirectional Cross-Activation of GRPR by MOR1D Uncouples Itch and Analgesia Induced by Opioids

H. Chen, H. Sun, F. You, W. Sun, X. Zhou, L. Chen, J. Yang, Y. Wang, H. Tang, Y. Guan, W. Xia, J. Gu, H. Ishikawa, D. Gutman, G. Barber, Z. Qin, and Z. Jiang

X .- Y. Liu, Z .- C. Liu, Y .- G. Sun, M. Ross, S. Kim, F .- F. Tsai, Q.-F, Li, J. Jeffry, J.-Y. Kim, H.H. Loh, and Z.-F. Chen

#### **RESOURCE**

459 Global Identification of Modular **Cullin-RING Ligase Substrates** 

M.J. Emanuele, A.E.H. Elia, Q. Xu, C.R. Thoma, L. Izhar, Y. Leng, A. Guo, Y.-N. Chen, J. Rush, P.W.-C. Hsu, H.-C.S. Yen, and S.J. Elledge

#### **ANNOUNCEMENTS**

#### **POSITIONS AVAILABLE**

On the cover: In this issue, four articles identify a regulatory network of RNAs that modulate gene expression by competing for shared microRNAs. Tay et al. (pp. 344-357), Sumazin et al. (pp. 370-381), and Karreth et al. (pp. 382-395) demonstrate that these "competitive endogenous RNAs" (ceRNAs) possess growth- and tumor-suppressive properties in multiple cancers, whereas Cesana et al. (pp. 358-369) discover a long noncoding RNA that functions as a ceRNA in muscle differentiation. The image depicts microRNAs as sprinkles and ceRNAs as spiral candies, all sitting atop a chocolate brownie. Photo by Y. Tay and S.M. Tan.

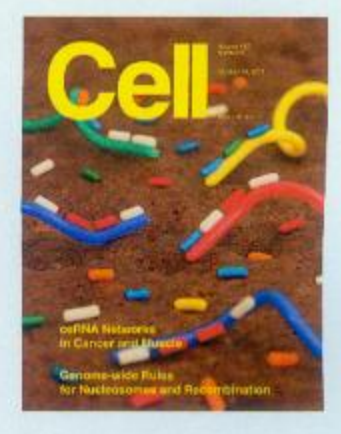